Tuesday, February 26, 2019 5:41 PM

## KEY

### Precalc

5.4A: Sum & Dif. Formulas

Obj: To apply the sum & difference formulas to evaluate trig functions

Hwk: 5.4A #1, 9, 15, 25, 29 \*FOLLOW DIRECTIONS!!! 5.4 Quiz Monday

Do Now:

1. Simplify:  
\na. 
$$
\frac{\sqrt{2}}{2} \left( \frac{\sqrt{3}}{2} \right) - \frac{1}{2} \left( \frac{\sqrt{2}}{2} \right)
$$
 b.  $\frac{1 + \sqrt{3}}{1 - \sqrt{3}}$ 

c. 
$$
\frac{\sqrt{3}}{3} - \frac{3}{4}
$$

$$
1 + \frac{\sqrt{3}}{3} \left(\frac{3}{4}\right)
$$

### 2. Copy EXACTLY into notebooks:

# **Sum and Difference Formulas**  $\sin(u + v) = \sin u \cos v + \cos u \sin v$  $\sin(u - v) = \sin u \cos v - \cos u \sin v$  $\cos(u + v) = \cos u \cos v - \sin u \sin v$  $cos(u - v) = cos u cos v + sin u sin v$  $\tan(u + v) = \frac{\tan u + \tan v}{1 - \tan u \tan v}$   $\tan(u - v) = \frac{\tan u - \tan v}{1 + \tan u \tan v}$

Do Now:

1. Simplify:  
a. 
$$
\frac{\sqrt{2}}{2} \left( \frac{\sqrt{3}}{2} \right) - \frac{1}{2} \left( \frac{\sqrt{2}}{2} \right) = \frac{\sqrt{4}}{4} - \frac{\sqrt{2}}{4} = \frac{\sqrt{6} - \sqrt{2}}{4}
$$

b. 
$$
\frac{(1+\sqrt{3})}{(1-\sqrt{3})} \cdot \frac{(1+\sqrt{3})}{(1+\sqrt{3})} = \frac{1+\sqrt{3}+13+3}{1+13-13-3} = \frac{4+2\sqrt{3}}{-2}
$$
  
\n $\frac{1}{2} + \frac{1}{2} = \frac{4+2\sqrt{3}}{-2}$   
\n $\frac{1}{2} + \frac{1}{2} = \frac{-2-\sqrt{3}}{-2}$ 

**\*** Clear fraction

$$
\frac{12}{c!} \frac{\left(\sqrt{3}-3\right)}{\left(\frac{3}{1}+\sqrt{3}\right)} = \frac{(4\sqrt{3}-4)}{(12+3\sqrt{3})} \cdot \frac{(12-3\sqrt{3})}{(12+3\sqrt{3})}
$$

$$
=\frac{48\sqrt{3}-12(3)-108+20\sqrt{3}}{144-9/3}
$$

$$
=\frac{75\sqrt{3}-144}{117}
$$

### **Class Notes:**

Life is "messy" - it concerns more than 30°-60°-90° and 45°-45°-90° right triangles and quadrantal angles. These formulas help us to deal with non-standard angles.

点蛋= 돌 **Evaluate the following:** Ex.1)  $cos(75^{\circ}) = cos(45^{\circ} + \frac{30^{\circ}}{2}) = cos(45^{\circ})cos(\frac{30^{\circ}}{2}) - sin(45^{\circ})sin(\frac{30^{\circ}}{2})$ 

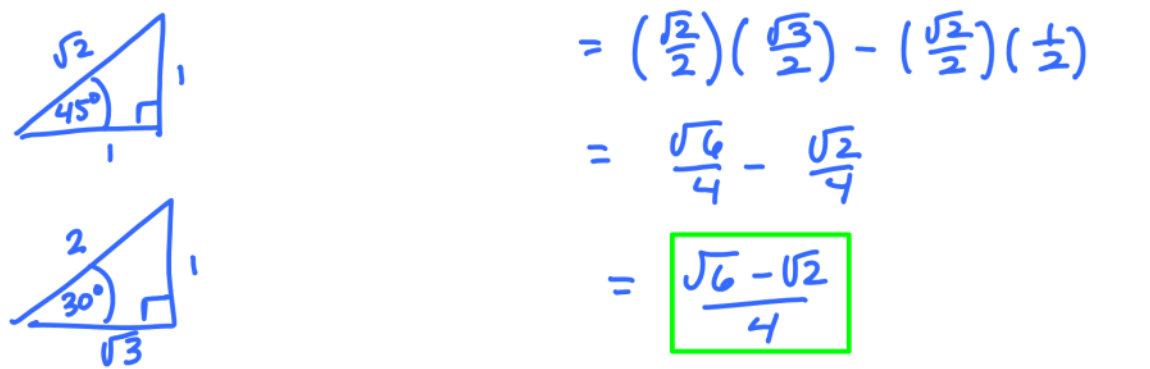

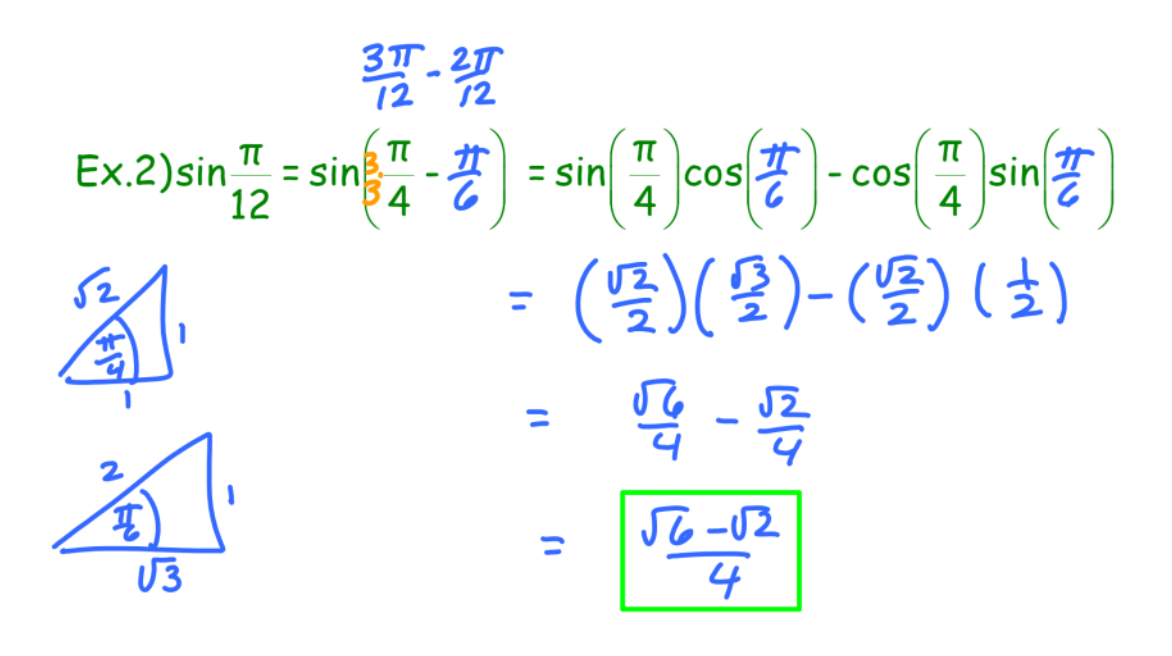

Ex.3) 
$$
\tan(255^\circ)=
$$
  
\n $\tan (30^\circ - 45^\circ) = \frac{\tan 30^\circ - \tan 45^\circ}{1 + \tan 30^\circ \tan 45^\circ} = \frac{-\sqrt{3} - 1}{1 + (-\sqrt{3})(1)}$   
\n $= \frac{(-1 - \sqrt{3})}{(1 - \sqrt{3})} \cdot \frac{(1 + \sqrt{3})}{(1 + \sqrt{3})} = \frac{-1 - 2\sqrt{3} - 3}{1 - 3} = -\frac{4 - 2\sqrt{3}}{-2} =$   
\n $= -\frac{4 - 2\sqrt{3}}{-2} = \frac{2 + \sqrt{3}}{2 + \sqrt{3}}$ 

More importantly - how to remember the formulas since YOU **MUST MEMORIZE THEM?** MIX (trig functions) and MATCH (signs) or **MATCH (trig functions) and MIX (signs)** 

> Sine: MIX (trig functions) and MATCH (signs) Cosine: MATCH (trig functions) and MIX (signs)

Tangent: MATCH (trig functions & signs) and MIX (signs)

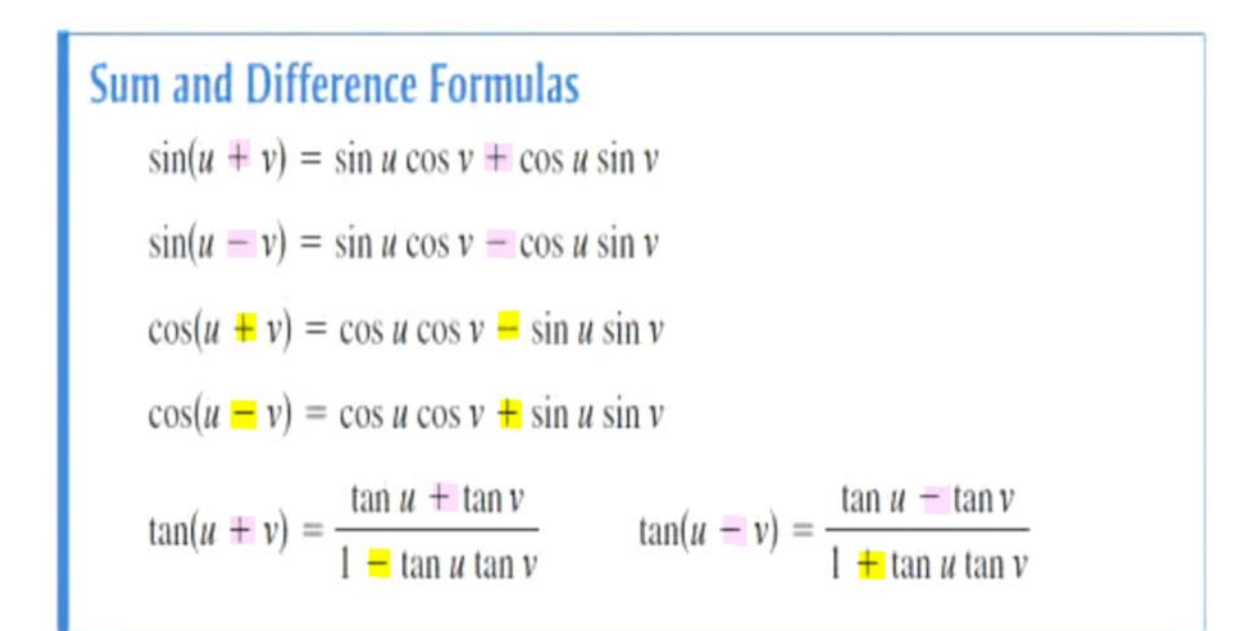

### Working in reverse:

 $=\frac{\sqrt{3}}{3}$ 

Write the expression as the sine, cosine, or tangent of a single angle. Find the exact value if possible. (dif. than worksheet) Ex. 4)  $\cos\left(\frac{7\pi}{9}\right)\cos\left(\frac{4\pi}{9}\right) + \sin\left(\frac{7\pi}{9}\right)\sin\left(\frac{4\pi}{9}\right) = \cos(\mu-\nu)$  $= cos(\frac{7\pi}{9} - \frac{4\pi}{9})$  $= cos(\frac{3\pi}{9})$ =  $cos(\frac{\pi}{3}) = \frac{1}{2}$ 

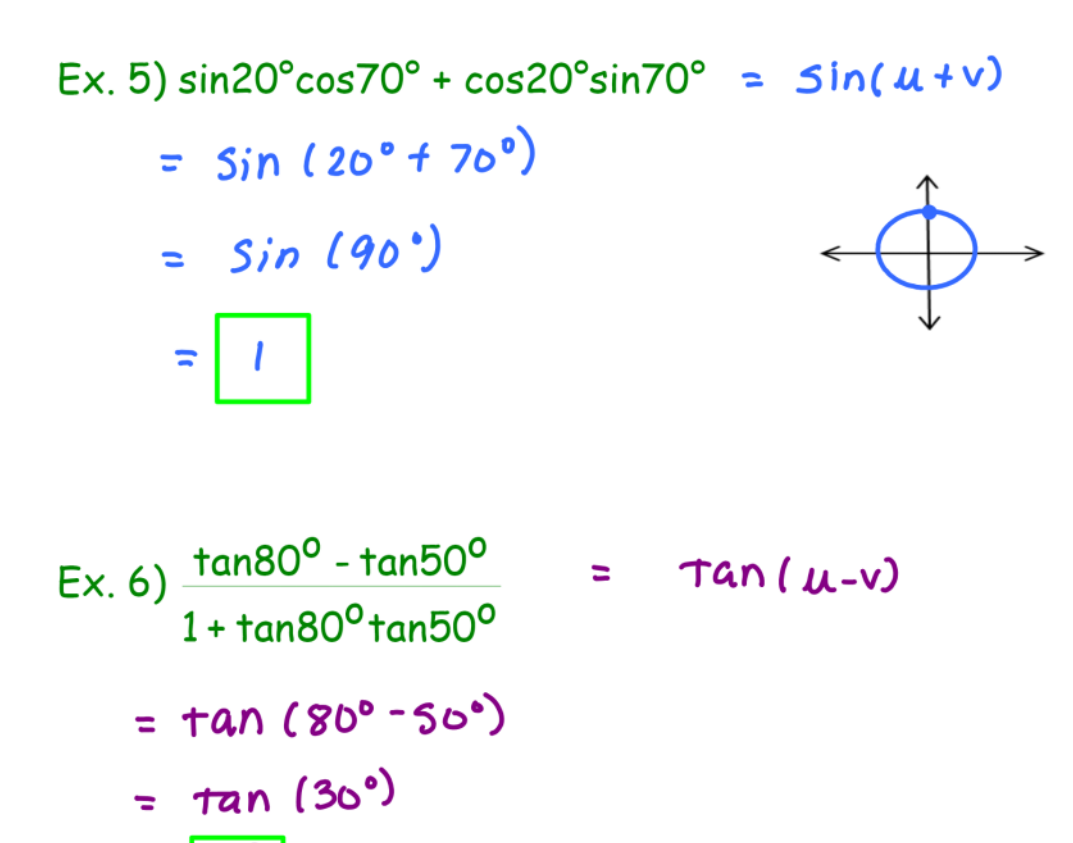

Do #4 - 9 from worksheet **Practice Problems:** NOTE: It is YOUR job to break up the angles into special angles that you can evaluate. can evaluate.<br>
2.  $cos(195^\circ)$ <br>  $= cos(45^\circ + 150^\circ)$ <br>
3.  $tan(\frac{7\pi}{12})$  \* See woek<br>
below 1.  $sin(105^{\circ})$ =  $sin(60^{\circ}+45^{\circ})$ =  $3in60°$  (0545° +  $(0560°)sin45°$  =  $0.0545°$  (05150° –  $5in45°$  Sin 150° = sin 60° (05'45° + (05'60° 5in 45° = () 53 43 (05'60° 67'6)<br>= ( ) ( ) = ( ) + ( ± ) (  $\frac{12}{2}$  ) = (  $\frac{12}{2}$  ) (  $\frac{12}{2}$  ) – (  $\frac{12}{3}$  ) (  $\pm$  )  $= -\frac{\sqrt{6}}{4} - \frac{\sqrt{2}}{4}$  $=\frac{-\frac{v_6}{v_1}-\frac{v_2}{v_1}}{-\frac{\sqrt{6}-\sqrt{2}}{y}}$  $= \frac{\sqrt{2}}{2} + \frac{\sqrt{2}}{2}$  $=\frac{\sqrt{6}+\sqrt{2}}{4}$  $rac{37}{12}$   $rac{47}{12}$ 3.  $tan(\frac{7\pi}{12}) = tan(\frac{\pi}{4} + \frac{\pi}{3})$ =  $\tan \frac{\pi}{4} + \tan \frac{\pi}{3} = \frac{1 + \sqrt{3}}{1 - 1/\sqrt{3}} = \frac{(1 + \sqrt{3})}{(1 - \sqrt{3})} \frac{(1 + \sqrt{3})}{(1 + \sqrt{3})}$ =  $\frac{1+2\sqrt{3}+3}{1-3}$  =  $\frac{4+2\sqrt{3}}{-2}$  =  $\frac{4}{-2} + \frac{2\sqrt{3}}{-2}$  $= -2 - \sqrt{3}$